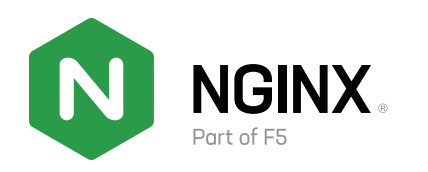

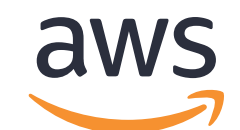

# **F5 NGINX for AWS導入ガイド**

#### **アプリと API の配信を高速化**

#### **一貫性のある高性能なアプリ配信と Web サービス**

NGINX Plus は、スタンドアロンで動作するほか、既存のロードバランシングソリューション、Auto Scaling グループ、AWS Lambda などの AWS サー ビスと統合して、アプリケーションの配信と管理のコストを削減できます。ロードバランシング、リバースプロキシ、API ゲートウェイ、Web サーバー、 コンテンツキャッシュを備えた唯一のオールインワンソリューションが、ツールの乱立と複雑さを解消します。

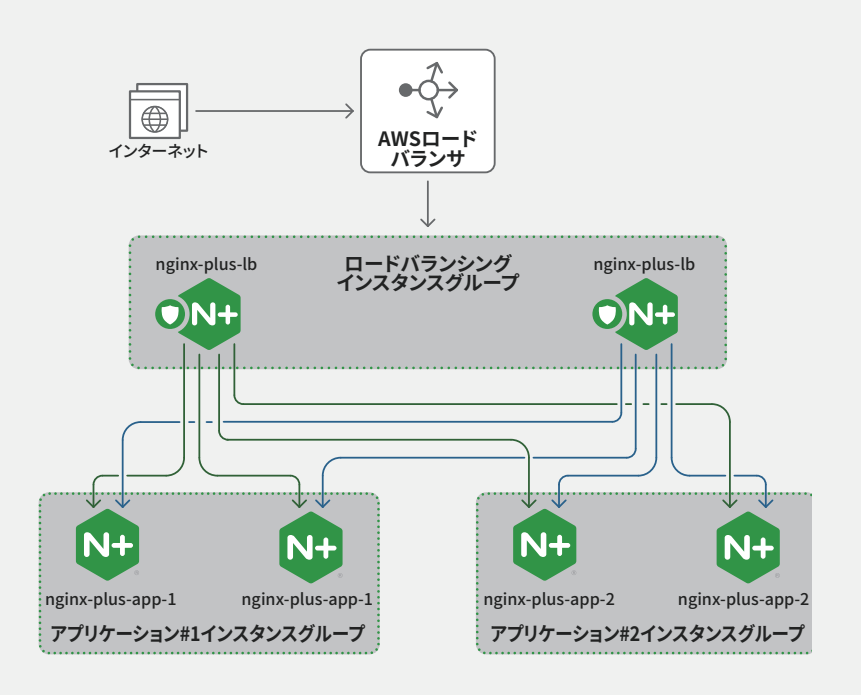

#### **NGINX Plus の主な機能:**

- ロードバランサ:バックエンドサーバー間で効率的にトラフィックを分散し、信頼できる高性能なアプリケーション配信を実現します。
- リバースプロキシ:クライアントとバックエンドサーバー間でリクエストを受け渡し、変更、管理します。
- API ゲートウェイ:リクエストルーティング、認証、レート制限、SSL/TLS オフロードを処理し、API レスポンスをリアルタイム(30 ミリ秒以下) で配信します。
- Web サーバー:インターネット上で最も稼働率の高いサイトの大部分と同様に、高性能、低リソース需要、小さいメモリフットプリントで コンテンツを配信します。

# **Goals/Objectives**

新しいアプリが作成および導入されるときに、セキュリティがコードパイプライン(DevSecOps)に組み込まれます。

企業、公共機関、サービスプロバイダは、セキュリティチームやネットワークチームがアプリケーション導入を承認して有効にするのを待つことな く、迅速に革新できます。

# **デプロイメント・リソース**

- NGINX Plus
- NGINX Controller
- NGINX Ingress Controller
- NGINX App Protect
- Advanced WAF
- クラウドパートナ
- 自動化パートナ
- コンテナプラットフォームパートナ

#### **サポートされるリージョン**

制限なくすべて

#### **使用事例**

- CI/CD パイプラインにおけるセキュリティとパフォーマンス
- API の管理と保護
- アプリの脆弱性の軽減
- コンプライアンス

#### **完了までの時間**

1 時間

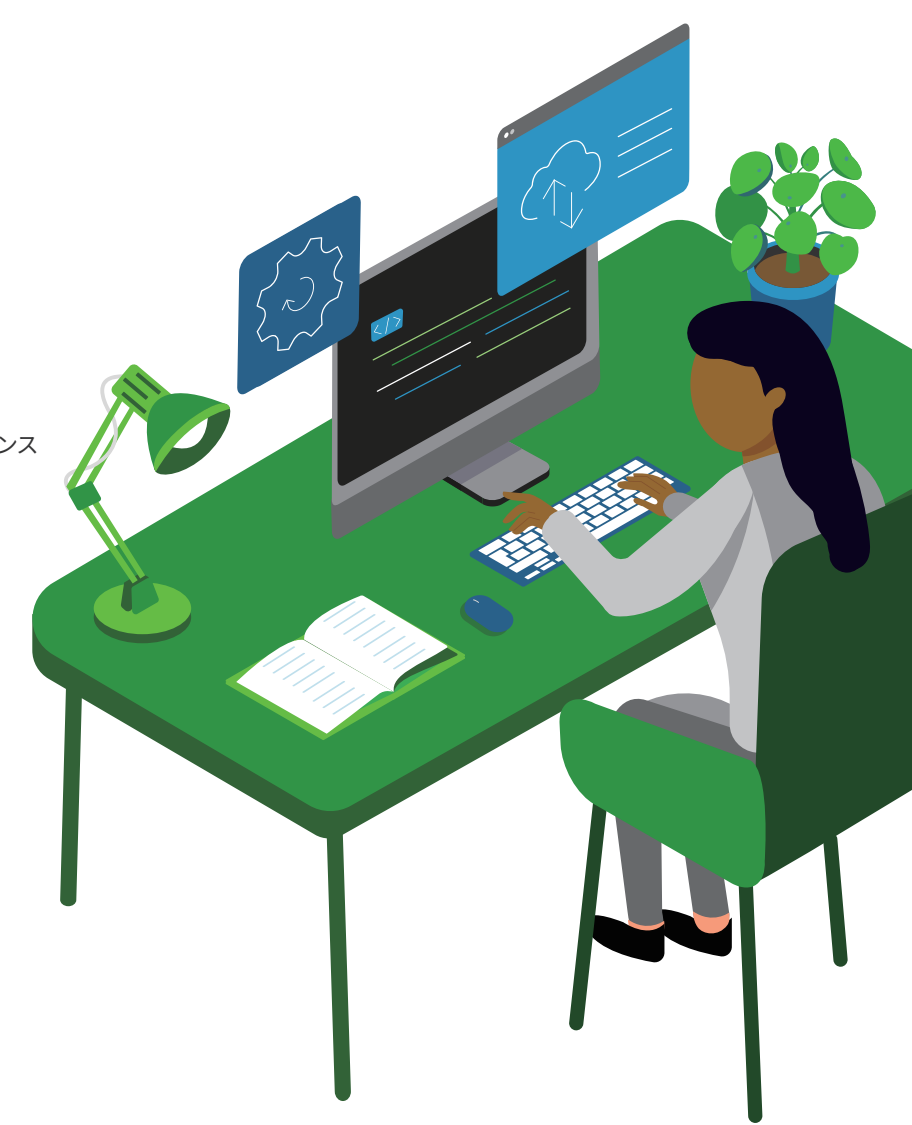

#### **入門資料**

<https://www.nginx.com/blog/deploying-nginx-ingress-controller-on-amazon-eks-how-we-tested/#deploy-controller>

### **前提条件と要件**

NGINX Plus Ingress Controller を Amazon EKS に導入することは、これまで以上に簡単になりました。導入プロセスを完了するには、以下の ようないくつかの技術的な前提条件と要件があります。

- EKS クラスタ用の OIDC Identity Provider(IdP)を作成します。
- EKS 用の標準ペアの IAM Role and Service Account(IRSA)である iamserviceaccount を作成し、NGINX Plus Ingress Controller イメー ジの使用状況を監視し導入を承認するための AWSMarketplaceMeteringRegisterUsage IAM ポリシーをアタッチします。
- RBAC 用の YAML ファイルで、subjects フィールドの name の値を、前のステップで設定した service-account-name と一致するように 編集します。
	- YAML ファイルを適用します。
	- ローカルマシンに Docker クライアントソフトウェアをインストールします。
	- Amazon Marketplace for Containers の NGINX Plus Ingress Controller(Premium Edition)リストにサブスクライブします。
- Amazon ECR で Docker クライアントを認証します。
- nginx-ingress.yaml の値を編集します。
- YAMLマニフェストを適用します。
- バックエンド Pod を導入します。

導入プロセスを完了するための技術的な前提条件と詳細な要件、必要なスキルや専門知識、環境構成については[、](https://www.nginx.com/blog/deploying-nginx-ingress-controller-on-amazon-eks-how-we-tested/#deploy-controller) [https://www.nginx.com/](https://www.nginx.com/blog/deploying-nginx-ingress-controller-on-amazon-eks-how-we-tested/#deploy-controller) [blog/deploying-nginx-ingress-controller-on-amazon-eks-how-we-tested/#deploy-controller](https://www.nginx.com/blog/deploying-nginx-ingress-controller-on-amazon-eks-how-we-tested/#deploy-controller) を参照してください。

#### **アーキテクチャ図**

次の図は、導入に必要なアーキテクチャ、トポロジー、ネットワークの考慮事項を示しています。

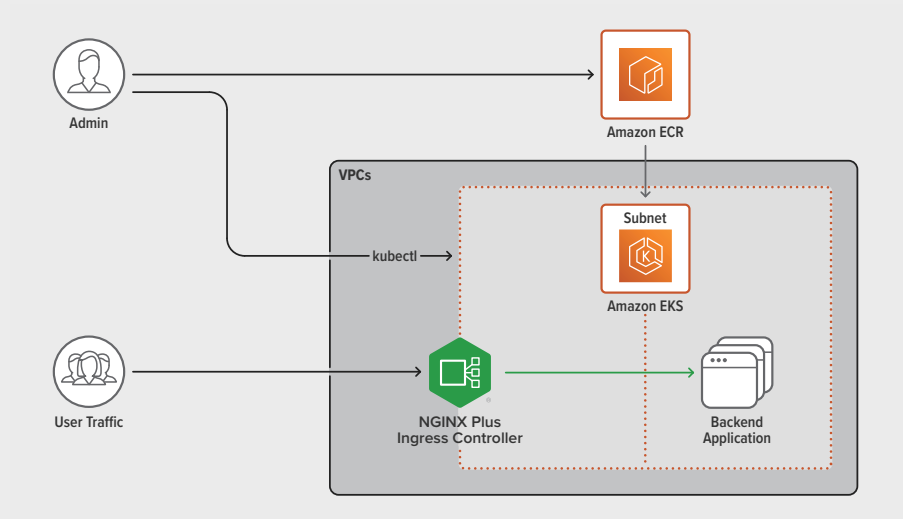

この図の詳細については[、](https://www.nginx.com/blog/deploying-nginx-ingress-controller-on-amazon-eks-how-we-tested/#deploy-controller) [https://www.nginx.com/blog/deploying-nginx-ingress-controller-on-amazon-eks-how-we-tested/#deploy](https://www.nginx.com/blog/deploying-nginx-ingress-controller-on-amazon-eks-how-we-tested/#deploy-controller)[controller](https://www.nginx.com/blog/deploying-nginx-ingress-controller-on-amazon-eks-how-we-tested/#deploy-controller) を参照してください。サードパーティの資産 /API やオンプレミス / ハイブリッド資産は、必要や希望に応じて有機的かつ柔軟に統合さ れますが、上記のような完全な導入のための要件はありません。

# **セキュリティ**

EKS で実行される NGINX には、導入や操作にルート権限を使用する必要はありません。AWS が提供する一般的な EKS 導入の概要については、 <https://www.nginx.com/blog/deploying-nginx-ingress-controller-on-amazon-eks-how-we-tested/#deploycontroller> を参照してください。

このガイドと資料については、[https://www.nginx.com/blog/deploying-nginx-ingress-controller-on-amazon-eks-how-we](https://www.nginx.com/blog/deploying-nginx-ingress-controller-on-amazon-eks-how-we-tested/#deploycontroller
)[tested/#deploycontroller](https://www.nginx.com/blog/deploying-nginx-ingress-controller-on-amazon-eks-how-we-tested/#deploycontroller
) を参照してください。

導入ガイドについては、<https://www.nginx.com/blog/deploying-nginx-ingress-controller-on-amazon-eks-how-we-tested/#deploycontroller> を参照してください。

- 必要なパブリックリソース(必須ではありません)
- 必要とされる各 IAM ロールと IAM ポリシーの目的
- ユーザーが作成するように指示される各キーの目的と場所
- 保存されたシークレットの管理に関する明確な指示(シークレットは必要ありません)
- すべてのデータ暗号化設定の説明(データを暗号化しません)
- 複数の要素を含む導入

# **コスト**

請求可能なサービスのリストと、各サービスが必須かオプションかについては、AWS Marketplace の NGINX ページ([https://aws.amazon.](https://aws.amazon.com/marketplace/seller-profile?id=741df81b-dfdc-4d36-b8da-945ea66b522c) [com/marketplace/seller-profile?id=741df81b-dfdc-4d36-b8da-945ea66b522c\)](https://aws.amazon.com/marketplace/seller-profile?id=741df81b-dfdc-4d36-b8da-945ea66b522c)を参照してください。

コ ストモ デ ル とライ センスコ スト に つ いて は、AWS Marketplace の NGINX ペ ー ジ[\(https://aws.amazon.com/marketplace/seller](https://aws.amazon.com/marketplace/seller-profile?id=741df81b-dfdc-4d36-b8da-945ea66b522c)[profile?id=741df81b-dfdc-4d36-b8da-945ea66b522c](https://aws.amazon.com/marketplace/seller-profile?id=741df81b-dfdc-4d36-b8da-945ea66b522c))を参照してください。通常の導入コストについては、AWS が提供する概要 [\(https://](https://aws-quickstart.github.io/quickstart-amazon-eks/) [aws-quickstart.github.io/quickstart-amazon-eks/](https://aws-quickstart.github.io/quickstart-amazon-eks/))に従ってください。一般的な EKS の導入については、AWS Marketplace の NGINX ペー ジから NGINX+ と IC を追加してください。

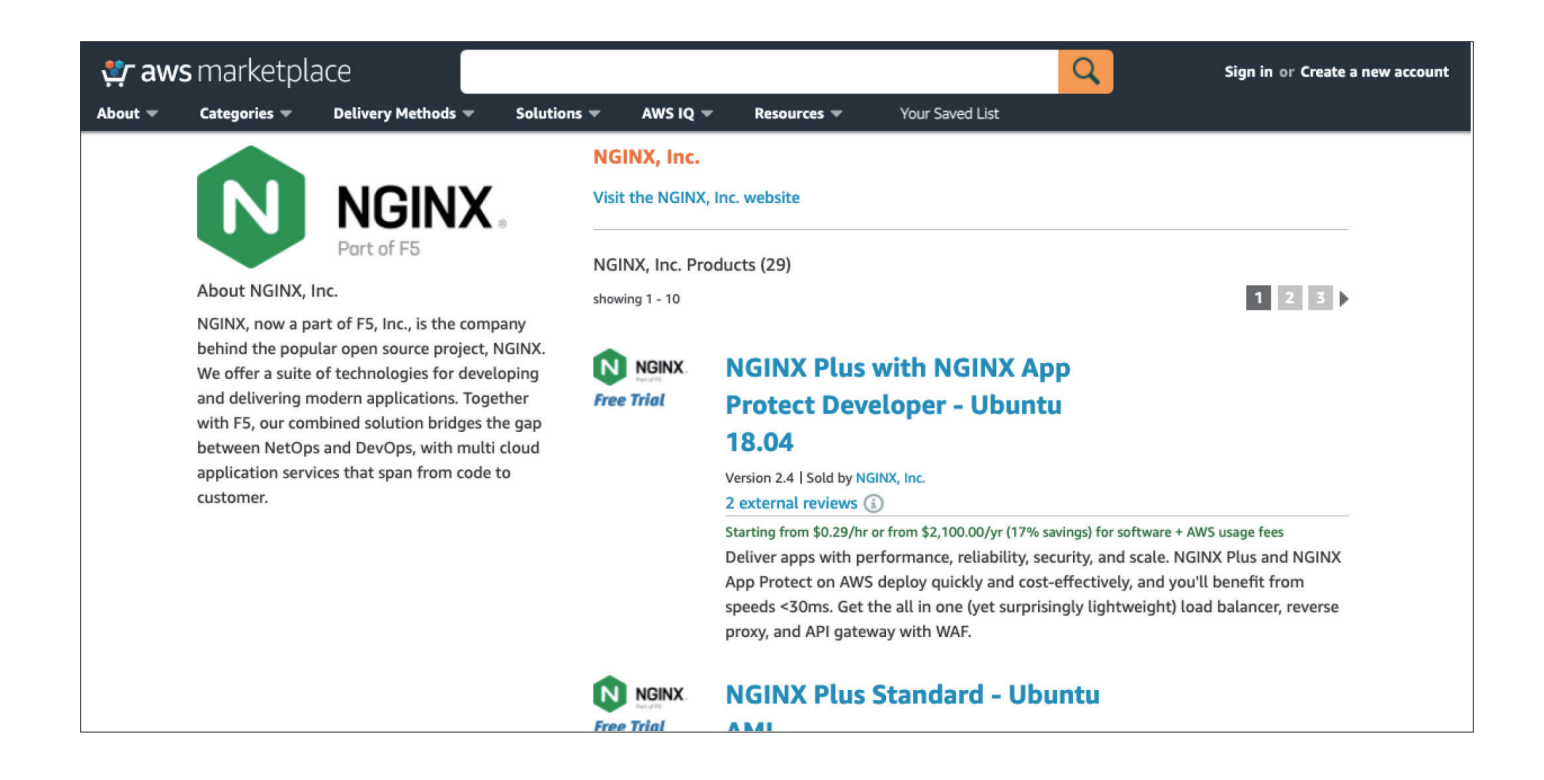

### **Goals/Objectives**

サイジング、スクリプト、関連する技術情報については、Amazon Elastic Kubernetes Service (EKS) 用のサイジングガイドラインを含む NGINX Ingress Controller ソリューションブリーフ[\(https://www.nginx.com/resources/datasheets/nginx-ingress-controller-kubernetes/](https://www.nginx.com/resources/datasheets/nginx-ingress-controller-kubernetes/)) が最適です。これは、AWS が提供する一般的な EKS 導入の概要に従っています。

# **ヘルスチェック**

れたソリューションの健全性と適切な機能を評価および監視する方法に関するステップバイステップの手順については[、](https://www.nginx.com/blog/deploying-nginx-ingress-controller-on-amazon-eks-how-we-tested/#deploy-controller) [https://www.nginx.](https://www.nginx.com/blog/deploying-nginx-ingress-controller-on-amazon-eks-how-we-tested/#deploy-controller) [com/blog/deploying-nginx-ingress-controller-on-amazon-eks-how-we-tested/#deploy-controller](https://www.nginx.com/blog/deploying-nginx-ingress-controller-on-amazon-eks-how-we-tested/#deploy-controller) を参照してください。

## **定期的なメンテナンス**

このソリューションには、システム認証情報や暗号キーは必要ありません。ソフトウェアのパッチとアップグレードに関する規範的ガイダンスにつ いては[、https://docs.nginx.com/nginx-ingress-controller/installation/using-aws-marketplace-image/](https://docs.nginx.com/nginx-ingress-controller/installation/using-aws-marketplace-image/) を参照してください。マーケットプレ イスで購入した場合、ライセンスは不要なので、ライセンス管理に関する規範的ガイダンスも不要です。AWS のサービス制限の管理については、 <https://www.nginx.com/blog/deploying-nginx-ingress-controller-on-amazon-eks-how-we-tested/#deploy-controller> を参照してください。

#### **アセット**

一般的な導入アーキテクチャに従ってワークロードを AWS 上に導入するためのステップバイステップの手順と、テスト /トラブルシューティン グに関する規範的ガイダンスについては、[https://www.nginx.com/blog/deploying-nginx-ingress-controller-on-amazon-eks-how-we](https://www.nginx.com/blog/deploying-nginx-ingress-controller-on-amazon-eks-how-we-tested/#deploy-controller)[tested/#deploy-controller](https://www.nginx.com/blog/deploying-nginx-ingress-controller-on-amazon-eks-how-we-tested/#deploy-controller) を参照してください。

# **バックアップとリカバリ**

データ保存、バックアップする設定、バックアップとリカバリのステップバイステップの手順については[、https://www.nginx.com/blog/](https://www.nginx.com/blog/deploying-nginx-ingress-controller-on-amazon-eks-how-we-tested/#deploy-controller) [deploying-nginx-ingress-controller-on-amazon-eks-how-we-tested/#deploy-controller](https://www.nginx.com/blog/deploying-nginx-ingress-controller-on-amazon-eks-how-we-tested/#deploy-controller) を参照してください。

# **緊急メンテナンス**

故障状態の対処法やソフトウェアのリカバリ方法に関するステップバイステップの手順については[、https://docs.nginx.com/nginx-ingress](https://docs.nginx.com/nginx-ingress-controller/troubleshooting/troubleshoot-ingress-controller/)[controller/troubleshooting/troubleshoot-ingress-controller/](https://docs.nginx.com/nginx-ingress-controller/troubleshooting/troubleshoot-ingress-controller/) を参照してください。

## **サポート**

サポートを受ける方法の詳細については[、https://support.f5.com/csp/article/K23782072](https://support.f5.com/csp/article/K23782072) を参照してください。テクニカルサポート階層、異 なるサポート階層、SLA の詳細については[、https://www.nginx.com/support/](https://www.nginx.com/support/) を参照してください。

#### **NGINXの詳細については[、nginx.comを](https://www.nginx.com/)ご覧ください。**

©2022 F5, Inc. All rights reserved.NGINX、NGINX Controller、NGINX Plus、NGINX Unit、NGINX App Protect、F5、NGINXのロ<br>ゴ、およびF5のロゴは、米国およびその他の国におけるF5, Inc.の商標です。その他のF5の商標は、f5.comに記載されています。 ここに記されているその他の製品、サービスまたは企業名は、各所有者の商標である可能性があります。F5は明示的にも暗黙的にも 承認または提携を主張していません。

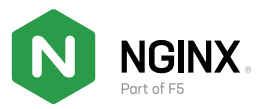

#### **付録**

- 導入オプション (例:シングル AZ、マルチ AZ、マルチリージョン): マルチリージョンとシングルリージョンはすべてサポートされていますが、 EKS の導入に依存します。
- ユーザーに必要なスキルや専門知識(例:AWS、特定の AWS サービス、スクリプトまたはプログラミング言語の知識):ユーザーは、 一般的な EKS インスタンスの導入方法、Kubernetes に関する基本レベルの知識、および [www.nginx.com/products](https://www.nginx.com/products) にある一般的な NGINX 製品を理解している必要があります。
- このソリューションでは、導入や操作にルート権限を使用する必要はありません。導入時にルート権限を使用する場合は、提供された一 般的な EKS 導入の概要に従ってください。その他の操作にルートユーザー特権を使用しないでください。詳細については、[https://docs.](https://docs.aws.amazon.com/accounts/latest/reference/root-user.html) [aws.amazon.com/accounts/latest/reference/root-user.html](https://docs.aws.amazon.com/accounts/latest/reference/root-user.html) を参照してください。
- 規範的ガイダンスとして、導入の一部として付与されるすべてのアクセスについては、最小特権のポリシーに従ってください。導入時には最 小権限のロールを使用することを常に心掛けてください。IAM の最小権限ポリシーの詳細については[、https://docs.aws.amazon.com/](https://docs.aws.amazon.com/IAM/latest/UserGuide/best-practices.html#grant-least-privilege) [IAM/latest/UserGuide/best-practices.html#grant-least-privilege](https://docs.aws.amazon.com/IAM/latest/UserGuide/best-practices.html#grant-least-privilege) を参照してください。
- ユーザーが作成するように指示される各キーの目的と場所:EKS が通常の導入で必要とするもの以外、必要なキーはありません。
- 複数の要素に関連する(例:パートナ AMI で EC2 ノードを起動する)導入は、c(例:VPC、サブネット、セキュリティグループ、NACL、ルー トテーブル)を含みます。複数の要素に関連する導入については、適用される一般的な EKS 導入の概要に従ってください。EKS クラスタ をどのように導入するかは、NGINX とは関係なく、EKS 導入に関係することなので注意してください。NGINX は、単一の要素であり、単 なるIngressコントローラです。EKS をmulti-az で導入する方法の詳細については、AWS が定義するベストプラクティスを使用してください。
- AWS サービス制限を管理するための規範的ガイダンス: サービスクォータは、使用インスタンスの数が限定される、購入アカウントの制限 によって定義されます。購入した AWS アカウントの制限を調べ、導入範囲を確認してください。

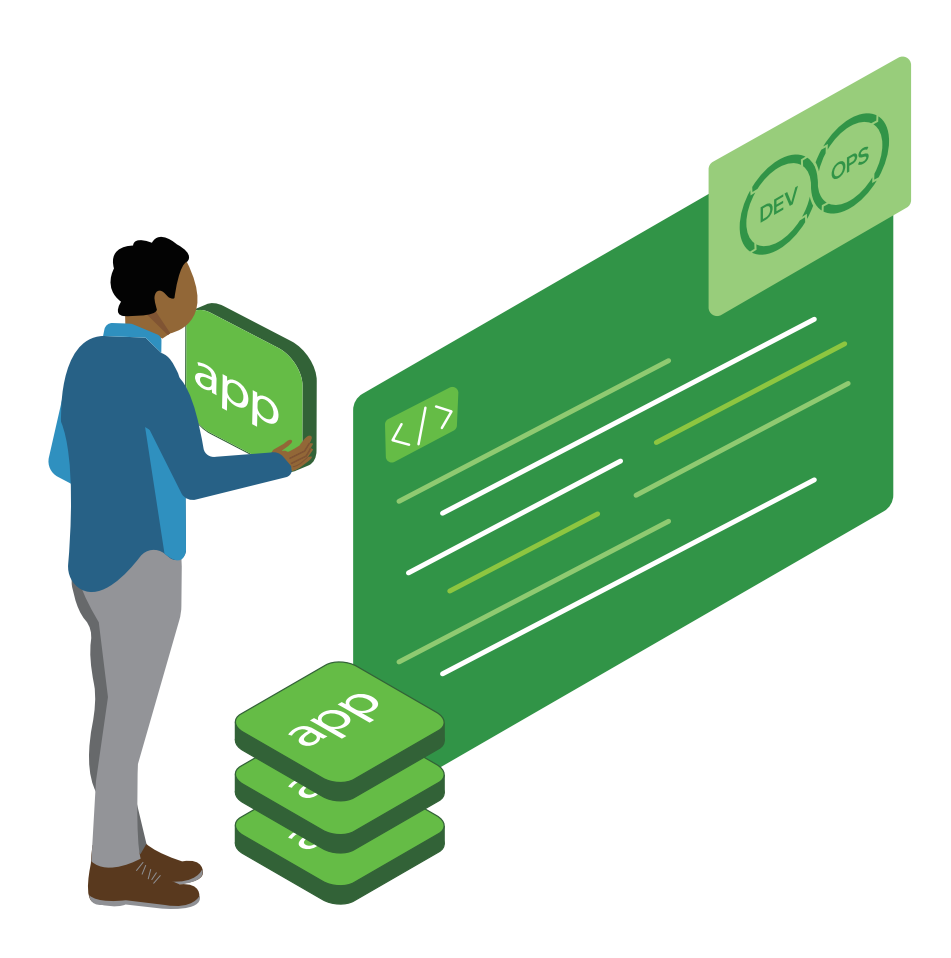